# Package 'MEDseq'

December 10, 2019

<span id="page-0-0"></span>Type Package

Date 2019-12-10

Title Mixtures of Exponential-Distance Models with Covariates

Version 1.0.1

Description Implements a model-based clustering method for categorical life-course sequences relying on mixtures of exponential-distance models introduced by Murphy et al. (2019) <arXiv:1908.07963>. A range of flexible precision parameter settings corresponding to weighted generalisations of the Hamming distance metric are considered, along with the potential inclusion of a noise component. Gating covariates can be supplied in order to relate sequences to baseline characteristics. Sampling weights are also accommodated. The models are fitted using the EM algorithm and tools for visualising the results are also provided.

**Depends** R  $(>= 3.3.0)$ 

License GPL  $(>= 2)$ 

Encoding UTF-8

URL <https://cran.r-project.org/package=MEDseq>

BugReports <https://github.com/Keefe-Murphy/MEDseq>

LazyData true

Imports cluster, matrixStats, nnet, seriation, stringdist, TraMineR, WeightedCluster

Suggests knitr

RoxygenNote 7.0.2

VignetteBuilder knitr

NeedsCompilation no

Author Keefe Murphy [aut, cre], Thomas Brendan Murphy [ctb], Raffaella Piccarreta [ctb], Isobel Claire Gormley [ctb]

Maintainer Keefe Murphy <keefe.murphy@ucd.ie>

Repository CRAN

Date/Publication 2019-12-10 21:40:02 UTC

# <span id="page-1-0"></span>R topics documented:

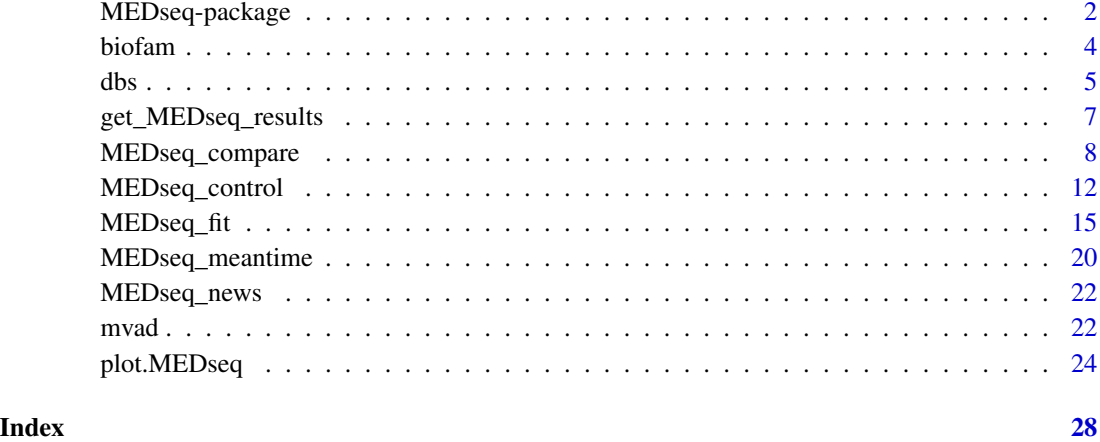

MEDseq-package *MEDseq: Mixtures of Exponential-Distance Models with Covariates*

#### Description

Fits MEDseq models: mixtures of Exponential-Distance models with gating covariates and sampling weights. Typically used for clustering categorical/longitudinal life-course sequences

#### Usage

Fits \_MEDseq\_ models introduced by Murphy et al. (2019) [<arXiv:1908.07963>](https://arxiv.org/abs/1908.07963), i.e. fits mixtures of exponential-distance models for clustering longitudinal life-course sequence data via the EM/CEM algorithm.

A family of parsimonious precision parameter constraints are accommodated. So too are sampling weights. Gating covariates can be supplied via formula interfaces.

The most important function in the **MEDseq** package is: [MEDseq\\_fit](#page-14-1), for fitting the models via EM/CEM.

[MEDseq\\_control](#page-11-1) allows supplying additional arguments which govern, among other things, controls on the initialisation of the allocations for the EM/CEM algorithm and the various model selection options.

[MEDseq\\_compare](#page-7-1) is provided for conducting model selection between different results from using different covariate combinations &/or initialisation strategies, etc.

A dedicated plotting function exists for visualising various aspects of results, using new methods as well as some existing methods from the TraMineR package.

Finally, the package also contains two data sets: [biofam](#page-3-1) and [mvad](#page-21-1).

# MEDseq-package 3

### Details

- Type: Package
- Package: MEDseq
- Version: 1.0.1
- Date: 2019-12-10 (this version), 2019-08-24 (original release)
- Licence: GPL (>=2)

# See Also

Further details and examples are given in the associated vignette document: vignette("MEDseq",package = "MEDseq")

#### Author(s)

Keefe Murphy [aut, cre], Thomas Brendan Murphy [ctb], Raffaella Piccarreta [ctb], Isobel Claire Gormley [ctb]

Maintainer: Keefe Murphy - << keefe.murphy@ucd.ie>>

#### References

Keefe Murphy, T. Brendan Murphy, Raffaella Piccarreta, and I. Claire Gormley (2019). Clustering longitudinal life-course sequences using mixtures of exponential-distance models. *To appear*. [<arXiv:1908.07963>](https://arxiv.org/abs/1908.07963).

#### See Also

Useful links:

- <https://cran.r-project.org/package=MEDseq>
- Report bugs at <https://github.com/Keefe-Murphy/MEDseq>

# Examples

```
# Load the MVAD data
data(mvad)
mvad$Location <- factor(apply(mvad[,5:9], 1L, function(x)
               which(x == "yes")), labels = colnames(mvad[,5:9]))
mvad \leftarrow list(covariates = mvad[c(3:4,10:14,87)],
                     sequences = mval[, 15L:86L],weights = mvad[, 2])mvad.cov <- mvad$covariates
states <- c("EM", "FE", "HE", "JL", "SC", "TR")
labels <- c("Employment", "FE", "HE", "Joblessness", "School", "Training")
mvad.seq <- seqdef(mvad$sequences, states=states, labels=labels)
# Fit a range of unweighted models without covariates
# Only consider models with a noise component
# Supply some MEDseq_control() arguments
```

```
mod1 <- MEDseq_fit(mvad.seq, G=9:10, modtype=c("CCN", "CUN", "UCN", "UUN"),
                           algo="CEM", init.z="hc", criterion="asw")
# Fit a model with weights and gating covariates
# Drop the 1st time point which was used to define the weights
mvad.seq2 <- seqdef(mvad$sequences[,-1], states=states, labels=labels)
mod2 <- MEDseq_fit(mvad.seq2, G=10, modtype="UCN", weights=mvad$weights,
                           gating=~ fmpr + gcse5eq + livboth, covars=mvad.cov)
# Examine this model in greater detail
summary(mod2)
summary(mod2$gating)
plot(mod2, "clusters")
```
biofam *Family life states from the Swiss Household Panel biographical survey*

#### **Description**

2000 16 year-long family life sequences built from the retrospective biographical survey carried out by the Swiss Household Panel (SHP) in 2002.

#### Usage

data(biofam)

#### Format

A data frame with 2000 rows, 16 state variables, 1 id variable and 7 covariates and 2 weights variables.

# Details

The *biofam* data set was constructed by Müller et al. (2007) from the data of the retrospective biographical survey carried out by the Swiss Household Panel (SHP) in 2002.

The data set contains (in columns 10 to 25) sequences of family life states from age 15 to 30 (sequence length is 16) and a series of covariates. The sequences are a sample of 2000 sequences of those created from the SHP biographical survey. It includes only individuals who were at least 30 years old at the time of the survey. The *biofam* data set describes family life courses of 2000 individuals born between 1909 and 1972.

The states numbered from 0 to 7 are defined from the combination of five basic states, namely Living with parents (Parent), Left home (Left), Married (Marr), Having Children (Child), Divorced:

 $0 =$  "Parent"  $1 = "Left"$  $2 = "Married"$  $3 = "Left+Marr"$  $4 = "Child"$ 

 $5 = "Left+Child"$  $6 =$  "Left+Marr+Child" 7 = "Divorced"

The covariates are:

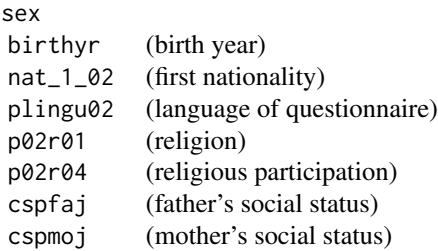

Two additional weights variables are inserted for illustrative purpose ONLY (since biofam is a subsample of the original data, these weights are not adapted to the actual data):

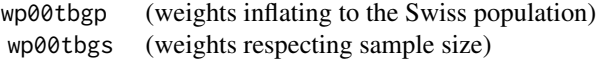

#### Source

Swiss Household Panel <https://forscenter.ch/projects/swiss-household-panel/>

# References

Muller, N. S., Studer, M. and Ritschard, G. (2007). Classification de parcours de vie a l'aide de l'optimal matching. In XIVe Rencontre de la Societe francophone de classification (SFC 2007), Paris, 5 - 7 septembre 2007, pp. 157-160.

# Examples

```
data(biofam, package="MEDseq")
```
<span id="page-4-1"></span>dbs *Compute the Density-based Silhouette*

### Description

Computes the Density-based Silhouette for a 'soft' clustering assignment matrix.

<span id="page-4-0"></span> $\mathbf{s}$  5

#### Usage

```
dbs(z,
    ztol = 1E-100,weights = NULL,
    summ = c("mean", "median"),
    ...)
```
#### Arguments

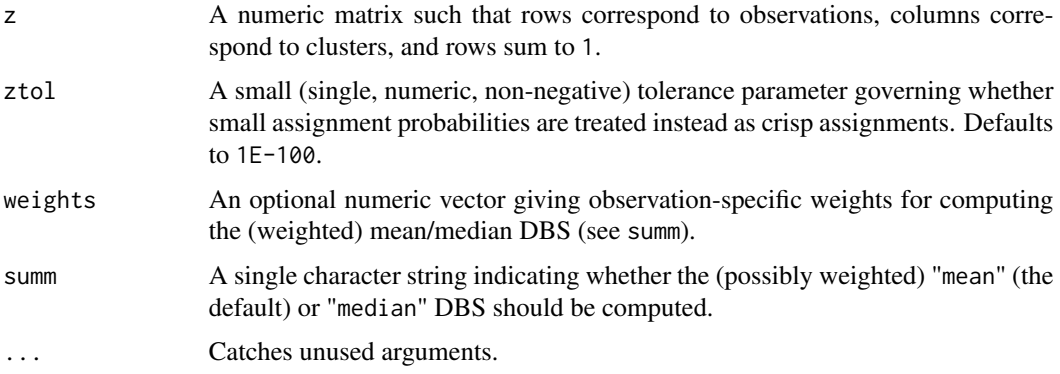

#### Value

A list with the following elements:

- silvals A matrix where each row contains the cluster to which each observation belongs in the first column and the observation-specific DBS width in the second column.
- msw Depending on the value of summ, either the mean or median DBS width.

wmsw Depending on the value of summ, either the weighted mean or weighted median DBS width.

# Note

When calling [MEDseq\\_fit](#page-14-1), the summ argument can be passed via the ... construct, in which case it governs both the DBS and ASW criteria.

# Author(s)

Keefe Murphy - << keefe.murphy@ucd.ie>>

# References

Menardi, G. (2011). Density-based Silhouette diagnostics for clustering methods. *Statistics and Computing* 21(3): 295-308.

# See Also

[MEDseq\\_fit](#page-14-1)

<span id="page-5-0"></span>

# <span id="page-6-0"></span>get\_MEDseq\_results 7

# Examples

```
# Generate a toy z matrix
z <- abs(matrix(rnorm(50), ncol=2))
z <- z/rowSums(z)
# Return the mean DBS width
dbs(z)$msw
# For real sequence data
data(mvad)
mod <- MEDseq_fit(seqdef(mvad[,15:86]), G=10, modtype="UCN", weights=mvad$weight)
dbs(mod$z, weights=mvad$weight)
```
<span id="page-6-1"></span>get\_MEDseq\_results *Extract results from a MEDseq model*

# Description

Utility function for extracting results of submodels from "MEDseq" object when a range of models were run via [MEDseq\\_fit](#page-14-1).

# Usage

```
get_MEDseq_results(x,
                   what = c("z", "MAP", "DBS", "ASW"),
                   rank = 1L,
                   criterion = c("dbs", "asw", "bic", "icl",
                                 "aic", "cv", "nec", "loglik"),
                   G = NULL,modtype = NULL,
                   noise = TRUE,
                   ...)
```
# Arguments

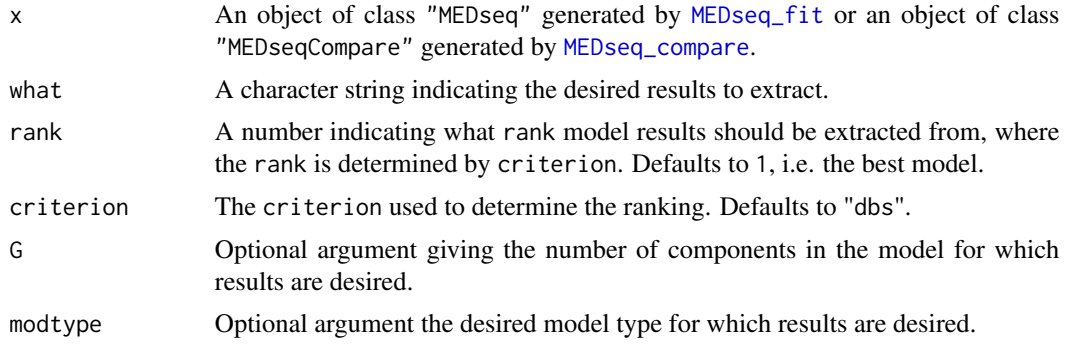

<span id="page-7-0"></span>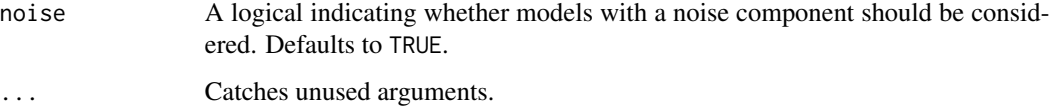

# Details

The arguments rank and criterion are invoked when one or more of the arguments G and modtype are missing. Thus, supplying G and modtype allows rank and criterion to be bypassed entirely.

#### Value

The desired results extracted from the MEDseq model.

### Note

Arguments to this function can be supplied to [plot.MEDseq](#page-23-1) via the ... construct.

#### Author(s)

Keefe Murphy - << keefe.murphy@ucd.ie>>

# See Also

[MEDseq\\_fit](#page-14-1), [plot.MEDseq](#page-23-1)

#### Examples

data(biofam)

mod <- MEDseq\_fit(seqdef(biofam[10:25] + 1L), G=9:10)

# Extract the MAP clustering of the best 9-cluster model according to the asw criterion get\_MEDseq\_results(mod, what="MAP", G=9, criterion="asw")

<span id="page-7-1"></span>MEDseq\_compare *Choose the best MEDseq model*

# Description

Takes one or more sets of "MEDseq" models fitted by [MEDseq\\_fit](#page-14-1) and ranks them according to a specified model selection criterion. It's possible to respect the internal ranking within each set of models, or to discard models within each set which were already deemed sub-optimal. This function can help with model selection via exhaustive or stepwise searches.

<span id="page-8-0"></span>MEDseq\_compare 9

# Usage

```
MEDseq_compare(...,
               criterion = c("dbs", "asw", "bic",
                              \text{"icl"}, "aic", "cv", "nec"),
               pick = 10L,
               optimal.only = FALSE)
## S3 method for class 'MEDseqCompare'
print(x,
      index = seq_len(x$pick),
      digits = 3L,
      ...)
```
# Arguments

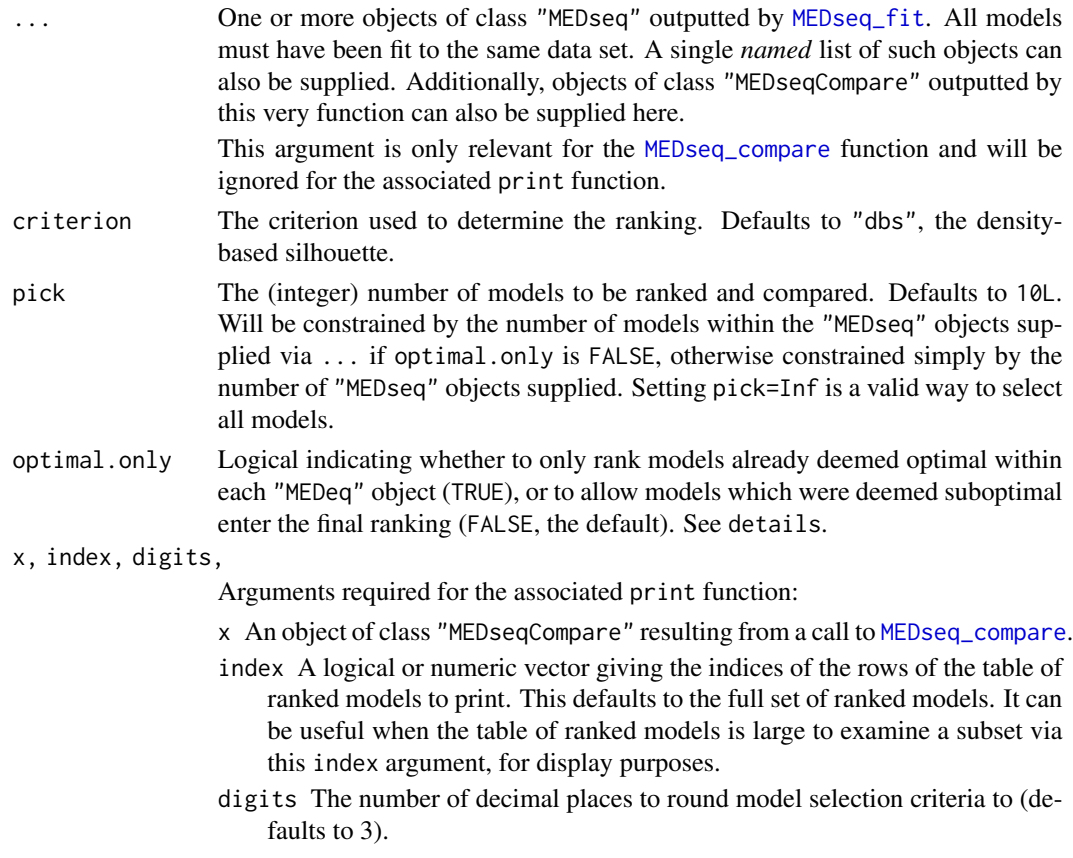

# Details

The purpose of this function is to conduct model selection on "MEDseq" objects, fit to the same data set, with different combinations of gating network covariates or different initialisation settings.

Model selection will have already been performed in terms of choosing the optimal number of components and MEDseq model type within each supplied set of results, but [MEDseq\\_compare](#page-7-1) will

respect the internal ranking of models when producing the final ranking if optimal.only is FALSE: otherwise only those models already deemed optimal within each "MEDseq" object will be ranked.

As such if two sets of results are supplied when optimal.only is FALSE, the 1st, 2nd and 3rd best models could all belong to the first set of results, meaning a model deemed suboptimal according to one set of covariates could be superior to one deemed optimal under another set of covariates.

# Value

A list of class "MEDseqCompare", for which a dedicated print function exists, containing the following elements (each of length pick, and ranked according to criterion, where appropriate):

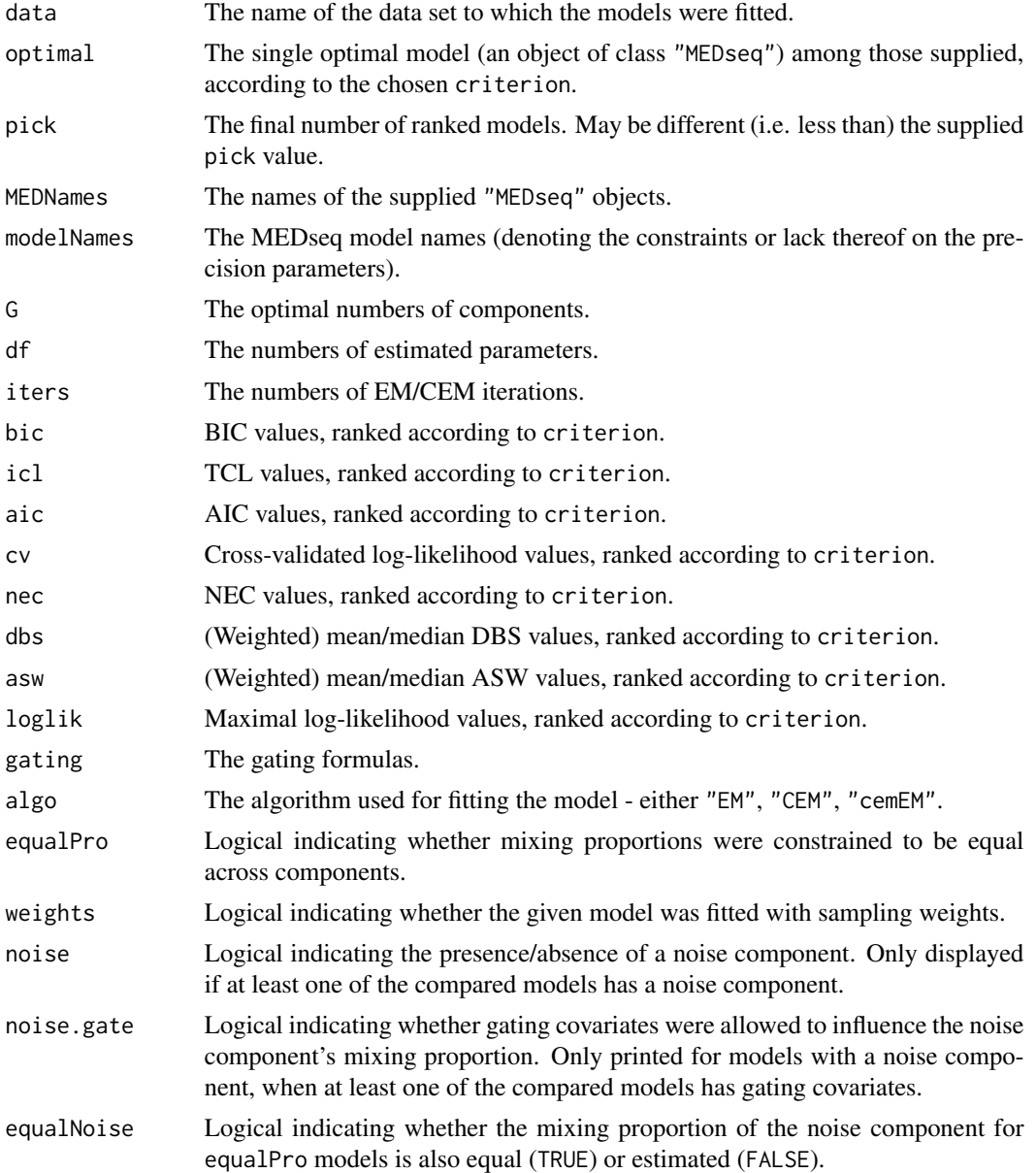

#### <span id="page-10-0"></span>**Note**

The criterion argument here need not comply with the criterion used for model selection within each "MEDseq" object, but be aware that a mismatch in terms of criterion *may* require the optimal model to be re-fit in order to be extracted, thereby slowing down [MEDseq\\_compare](#page-7-1).

If random starts had been used via init.z="random" the optimal model may not necessarily correspond to the highest-ranking model in the presence of a criterion mismatch, due to the randomness of the initialisation.

A dedicated print function exists for objects of class "MEDseqCompare" and [plot.MEDseq](#page-23-1) can also be called on objects of class "MEDseqCompare".

#### Author(s)

Keefe Murphy - << keefe.murphy@ucd.ie>>

#### References

Keefe Murphy, T. Brendan Murphy, Raffaella Piccarreta, and I. Claire Gormley (2019). Clustering longitudinal life-course sequences using mixtures of exponential-distance models. *To appear*. [<arXiv:1908.07963>](https://arxiv.org/abs/1908.07963).

#### See Also

[MEDseq\\_fit](#page-14-1), [plot.MEDseq](#page-23-1)

#### Examples

```
data(biofam)
seqs <- seqdef(biofam[10:25] + 1L)
covs <- biofam[2:3]
# Fit a range of models
m1 <- MEDseq_fit(seqs, G=9:10)
m2 <- MEDseq_fit(seqs, G=9:10, gating=~sex, covars=covs)
m3 <- MEDseq_fit(seqs, G=9:10, gating=~birthyr, covars=covs)
m4 <- MEDseq_fit(seqs, G=9:10, gating=~sex + birthyr, covars=covs)
# Rank only the optimal models and examine the best model
(comp <- MEDseq_compare(m1, m2, m3, m4, optimal.only=TRUE))
(best <- comp$optimal)
(summ <- summary(best))
# Examine all models visited, including those already deemed suboptimal
# Only print models with gating covariates & 10 components
comp2 <- MEDseq_compare(m1, m2, m3, m4, pick=Inf)
print(comp2, comp2$gating != "None" & comp2$G == 10)
```
<span id="page-11-1"></span><span id="page-11-0"></span>

#### Description

Supplies a list of arguments (with defaults) for use with [MEDseq\\_fit](#page-14-1).

#### Usage

```
MEDseq_control(algo = c("EM", "CEM", "cemEM"),
               init.z = c("kmedoids", "hc", "random", "list"),
               z.list = NULL,
               dist.mat = NULL,
               unique = TRUE,
               criterion = c("dbs", "asw", "bic", "icl", "aic", "cv", "nec"),
               tau@ = NULL,noise.gate = TRUE,
               do.nec = FALSE.do.cv = FALSE,nfolds = 10L,nstarts = 1L,
               stopping = c("aitken", "relative"),
               equalPro = FALSE,
               equalNoise = FALSE,
               tol = c(1E-05, 1E-08),itmax = c(.Machine$integer.max, 100L),
               opti = c("mode", "medoid", "first", "GA"),
               ordering = c("none", "decreasing", "increasing"),
               MaxNWts = 1000L,verbose = TRUE,
               ...)
```
# Arguments

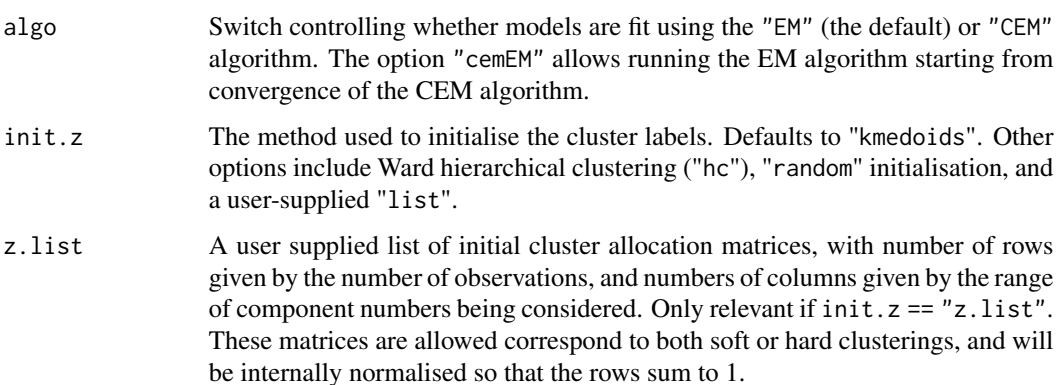

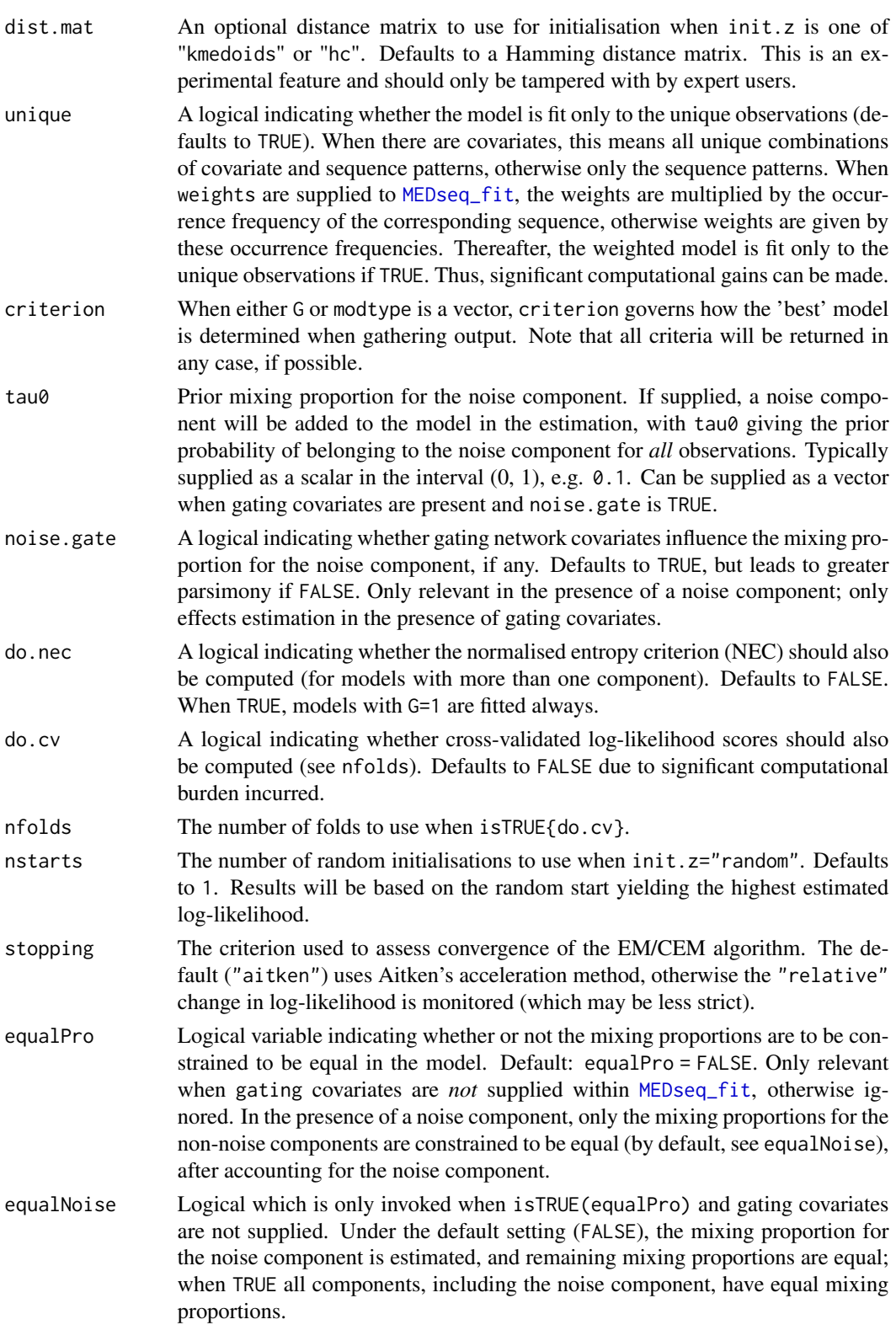

<span id="page-13-0"></span>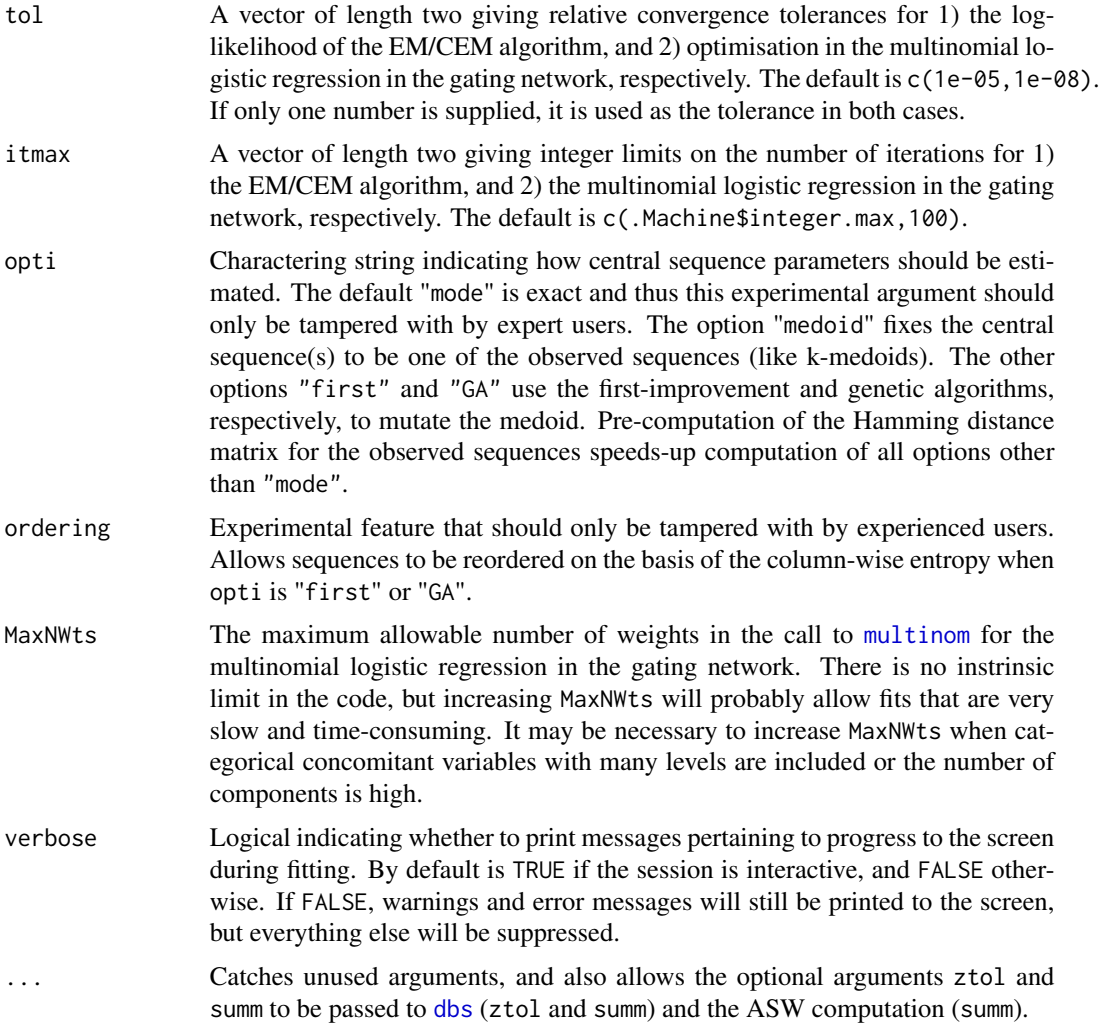

#### Details

[MEDseq\\_control](#page-11-1) is provided for assigning values and defaults within [MEDseq\\_fit](#page-14-1). While the criterion argument controls the choice of the optimal number of components and MEDseq model type (in terms of the constraints or lack thereof on the precision parameters), [MEDseq\\_compare](#page-7-1) is provided for choosing between fits with different combinations of covariates or different initialisation settings.

# Value

A named list in which the names are the names of the arguments and the values are the values supplied to the arguments.

# Author(s)

Keefe Murphy - << keefe.murphy@ucd.ie>>

#### <span id="page-14-0"></span>MEDseq\_fit 15

#### References

Keefe Murphy, T. Brendan Murphy, Raffaella Piccarreta, and I. Claire Gormley (2019). Clustering longitudinal life-course sequences using mixtures of exponential-distance models. *To appear*. [<arXiv:1908.07963>](https://arxiv.org/abs/1908.07963).

Menardi, G. (2011). Density-based Silhouette diagnostics for clustering methods. *Statistics and Computing* 21(3): 295-308.

#### See Also

[MEDseq\\_fit](#page-14-1), [dbs](#page-4-1), [wcKMedoids](#page-0-0), [pam](#page-0-0), [agnes](#page-0-0), [hclust](#page-0-0), [seqdist](#page-0-0), [multinom](#page-0-0), [MEDseq\\_compare](#page-7-1)

#### Examples

data(mvad)

```
# The CC MEDseq model is equivalent to k-medoids when the CEM
# algorithm is employed, mixing proportions are constrained,
# and the central sequences are restricted to the observed sequences
ctrl <- MEDseq_control(algo="CEM", equalPro=TRUE, opti="medoid", criterion="asw")
# Note that ctrl must be explicitly named 'ctrl'
mod <- MEDseq_fit(seqdef(mvad[,15:86]), G=8, modtype="CC", weights=mvad$weight, ctrl=ctrl)
# Alternatively, specify the control arguments directly
mod <- MEDseq_fit(seqdef(mvad[,15:86]), G=8, modtype="CC", weights=mvad$weight,
                    algo="CEM", equalPro=TRUE, opti="medoid", criterion="asw")
# Note that supplying control arguments via a mix of the ... construct and the named argument
# 'control' or supplying MEDseq_control output without naming it 'control' can throw an error
```
<span id="page-14-1"></span>MEDseq\_fit *MEDseq: Mixtures of Exponential-Distance Models with Covariates*

#### Description

Fits MEDseq models: mixtures of Exponential-Distance models with gating covariates and sampling weights. Typically used for clustering categorical/longitudinal life-course sequences. Additional arguments are available via the function [MEDseq\\_control](#page-11-1).

#### Usage

```
MEDseq_fit(seqs,
           G = 1L:9L,
           modtype = c("CC", "UC", "CU", "UU","CCN", "UCN", "CUN", "UUN"),
           gating = NULL,
           weights = NULL,
           ctrl = MEDseq\_control(...),
```

```
covars = NULL,
           ...)
## S3 method for class 'MEDseq'
summary(object,
       ...)
## S3 method for class 'MEDseq'
print(x,
      digits = 2L,
      ...)
```
# Arguments

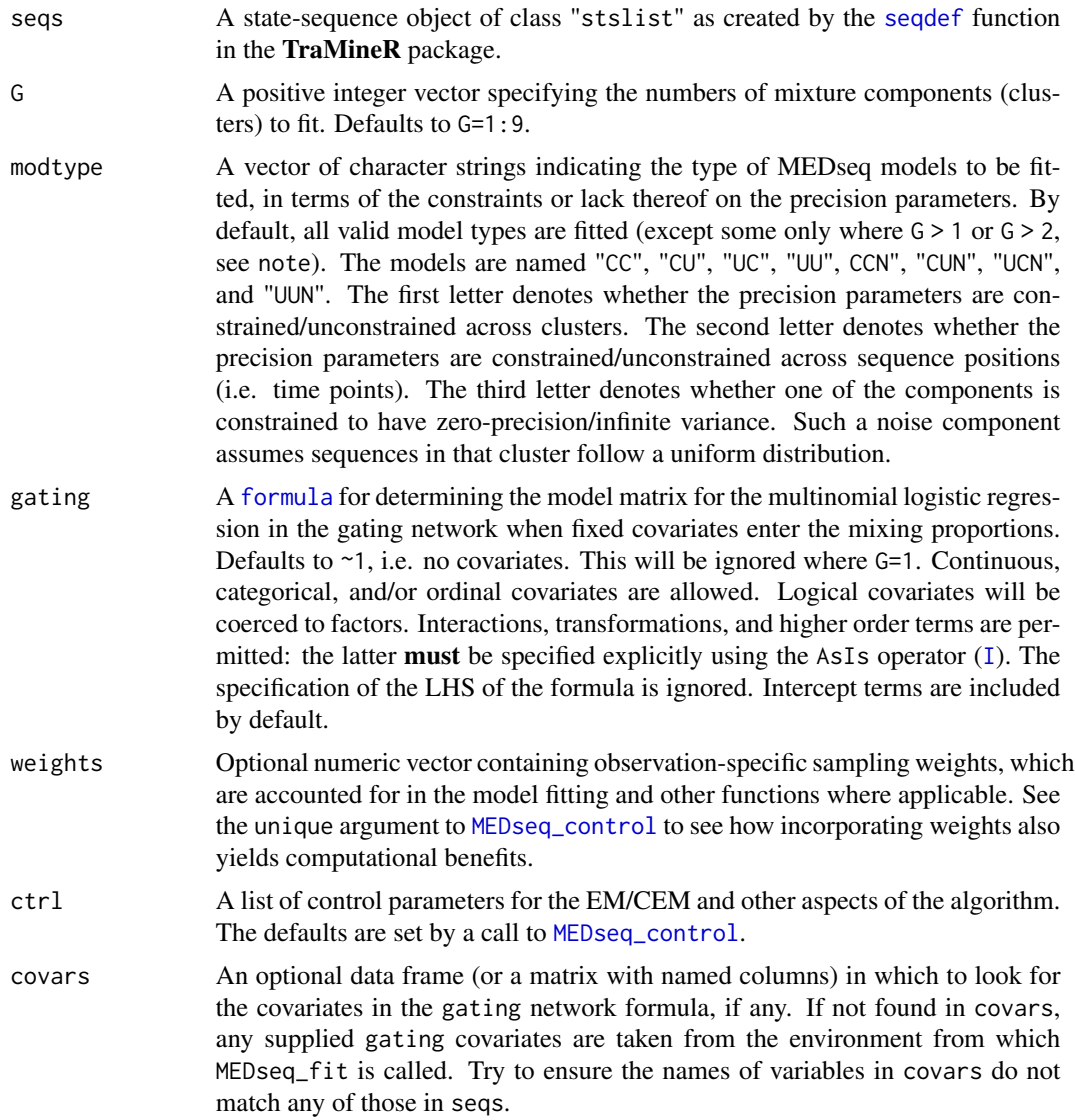

<span id="page-16-0"></span>... Catches unused arguments (see [MEDseq\\_control](#page-11-1)).

x, object, digits

Arguments required for the print and summary functions: x and object are objects of class "MEDseq" resulting from a call to [MEDseq\\_fit](#page-14-1), while digits gives the number of decimal places to round to for printing purposes (defaults to 2).

# Details

The function effectively allows 8 different MEDseq precision parameter settings for models with or without gating network covariates. By constraining the mixing proportions to be equal (see equalPro in [MEDseq\\_control](#page-11-1)) an extra special case is facilitated in the latter case.

While model selection in terms of choosing the optimal number of components and the MED-seq model type is performed within [MEDseq\\_fit](#page-14-1), using one of the criterion options within [MEDseq\\_control](#page-11-1), choosing between multiple fits with different combinations of covariates or different initialisation settings can be done by supplying objects of class "MEDseq" to [MEDseq\\_compare](#page-7-1).

#### Value

A list (of class "MEDseq") with the following named entries (of which some may be missing, depending on the criterion employed), mostly corresponding to the chosen optimal model (as determined by the criterion within [MEDseq\\_control](#page-11-1)):

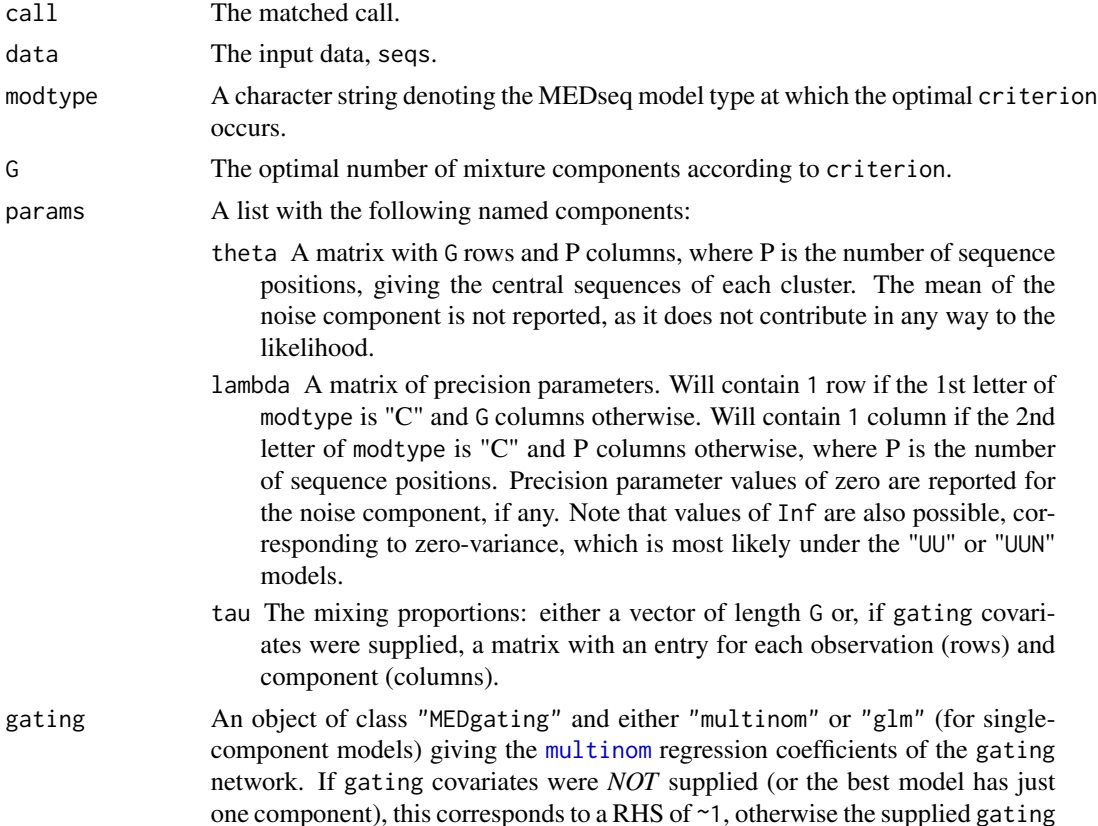

<span id="page-17-0"></span>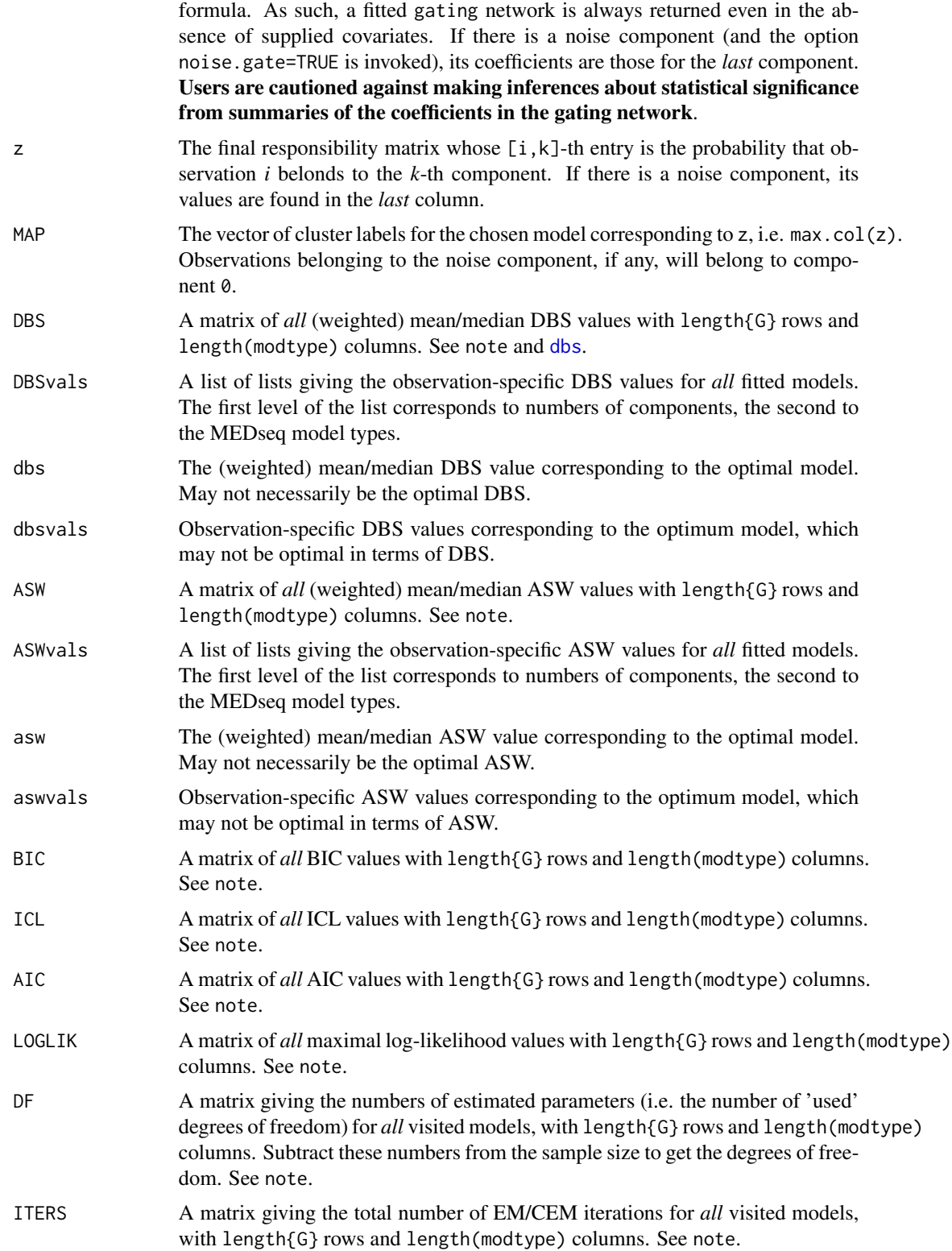

<span id="page-18-0"></span>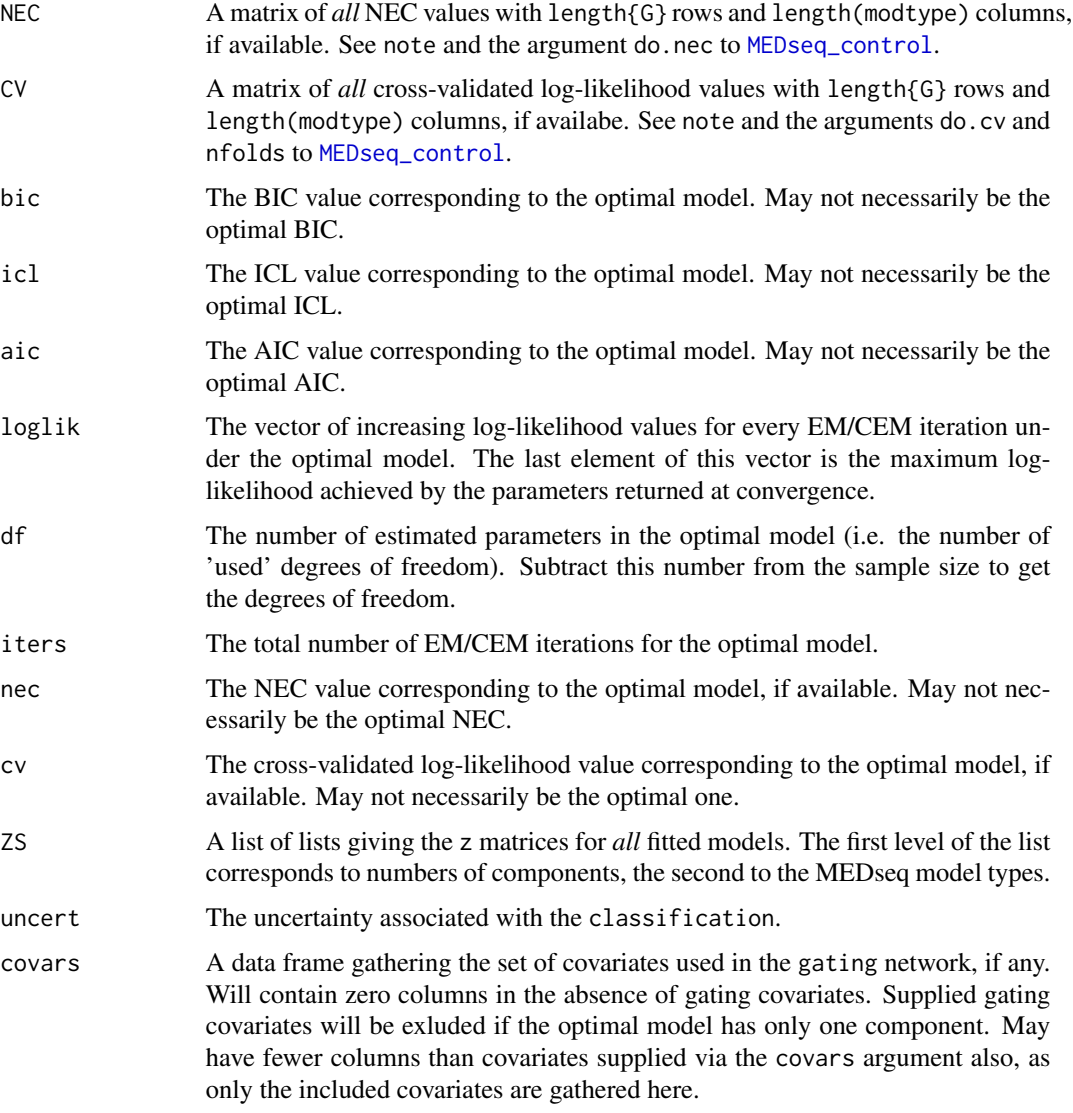

# Note

Where DBS, ASW, BIC, ICL, AIC, LOGLIK, DF, ITERS, NEC, and CV contain NA entries, this corresponds to a model which was not run; for instance a UU model is never run for single-component models as it is equivalent to CU, while a UCN model is never run for two-component models as it is equivalent to CCN. As such, one can consider the value as not really missing, but equivalent to the corresponding value. On the other hand, -Inf represents models which were terminated due to error, for which a log-likelihood could not be estimated. These objects all inherit the class "MEDCriterion" for which a dedicated printing functions exists.

#### Author(s)

Keefe Murphy - << keefe.murphy@ucd.ie>>

#### <span id="page-19-0"></span>References

Keefe Murphy, T. Brendan Murphy, Raffaella Piccarreta, and I. Claire Gormley (2019). Clustering longitudinal life-course sequences using mixtures of exponential-distance models. *To appear*. [<arXiv:1908.07963>](https://arxiv.org/abs/1908.07963).

#### See Also

[seqdef](#page-0-0), [MEDseq\\_control](#page-11-1), [MEDseq\\_compare](#page-7-1), [plot.MEDseq](#page-23-1), [I](#page-0-0)

#### Examples

```
# Load the MVAD data
data(mvad)
mvad$Location <- factor(apply(mvad[,5:9], 1L, function(x)
                which(x == "yes")), labels = colnames(mvad[,5:9]))
mvad \leftarrow list(covariates = mvad[c(3:4,10:14,87)],
                     sequences = mval[, 15L:86L],weights = mval[, 2])mvad.cov <- mvad$covariates
states <- c("EM", "FE", "HE", "JL", "SC", "TR")
labels <- c("Employment", "Further Education", "Higher Education",
                  "Joblessness", "School", "Training")
mvad.seq <- seqdef(mvad$sequences, states=states, labels=labels)
# Fit an exponential-distance model without clustering
mod0 <- MEDseq_fit(mvad.seq, G=1)
# Fit a range of unweighted mixture models without covariates
# Only consider models with a noise component
# Supply some MEDseq_control() arguments
mod1 <- MEDseq_fit(mvad.seq, G=9:10, modtype=c("CCN", "CUN", "UCN", "UUN"),
                           algo="CEM", init.z="hc", criterion="asw")
# Fit a model with weights and gating covariates
# Drop the 1st time point which was used to define the weights
mvad.seq2 <- seqdef(mvad$sequences[,-1], states=states, labels=labels)
mod2 <- MEDseq_fit(mvad.seq2, G=10, modtype="UCN", weights=mvad$weights,
                           gating=~ fmpr + gcse5eq + livboth, covars=mvad.cov)
# Examine this model in greater detail
summary(mod2)
summary(mod2$gating)
plot(mod2, "clusters")
```
MEDseq\_meantime *Compute the mean time spent in each sequence category*

# <span id="page-20-0"></span>MEDseq\_meantime 21

# Description

Computes the mean time (per cluster) spent in each sequence category (i.e. state value) for a fitted MEDseq model.

#### Usage

MEDseq\_meantime(x,

 $MAP = FALSE,$  $norm = TRUE$ )

# Arguments

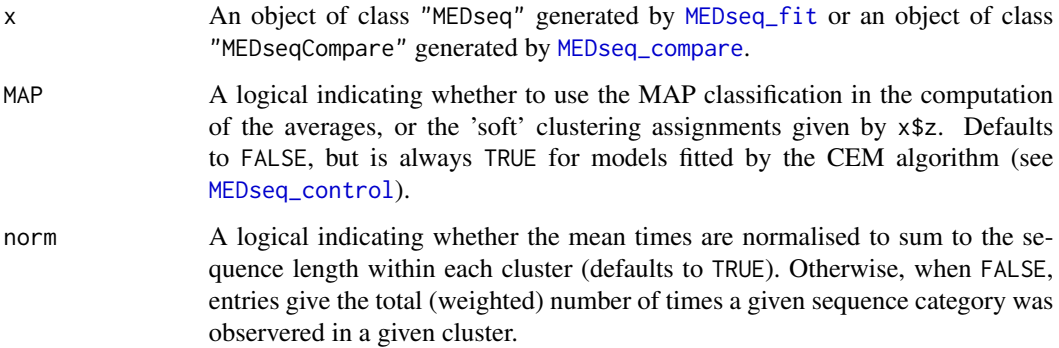

#### Details

Models with weights, covariates, &/or a noise component are also accounted for.

# Value

A matrix with sequence category and cluster-specific mean times, giving clusters on the rows, corresponding cluster sizes in the first column, and sequence categories in the remaining columns.

#### Author(s)

Keefe Murphy - << keefe.murphy@ucd.ie>>

#### References

Keefe Murphy, T. Brendan Murphy, Raffaella Piccarreta, and I. Claire Gormley (2019). Clustering longitudinal life-course sequences using mixtures of exponential-distance models. *To appear*. [<arXiv:1908.07963>](https://arxiv.org/abs/1908.07963).

# See Also

[MEDseq\\_fit](#page-14-1), [MEDseq\\_control](#page-11-1)

#### Examples

data(biofam)

```
mod <- MEDseq_fit(seqdef(biofam[10:25] + 1L), G=10, modtype="UUN")
```

```
MEDseq_meantime(mod)
MEDseq_meantime(mod, MAP=TRUE, norm=FALSE)
```
MEDseq\_news *Show the NEWS file*

## Description

Show the NEWS file of the MEDseq package.

#### Usage

MEDseq\_news()

# Value

The MEDseq NEWS file, provided the session is interactive.

#### Examples

MEDseq\_news()

<span id="page-21-1"></span>mvad *MVAD: Transition from school to work*

# Description

The data comes from a study by McVicar and Anyadike-Danes on transition from school to work. The data consist of static background characteristics and a time series sequence of 72 monthly labour market activities for each of a cohort of 712 individuals in the Status Zero Survey. The individuals were followed up from July 1993 to June 1999. The monthly states are recorded in columns 15 (Jul.93) to 86 (Jun.99).

#### Usage

data(mvad)

### Format

A data frame containing 712 rows, 72 state variables, 1 id variable and 13 covariates.

<span id="page-21-0"></span>

#### mvad 23

# Details

States are:

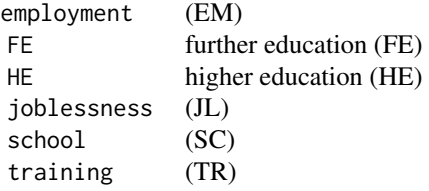

The data set contains also ids (id) and sample weights (weights) as well as the following binary covariates:

# male

catholic

Belfast, N.Eastern, Southern, S.Eastern, Western (location of school, one of five Education and Library Board areas in Northern Ireland)

Grammar (type of secondary education, 1=grammar school)

funemp (father's employment status at time of survey, 1=father unemployed)

gcse5eq (qualifications gained by the end of compulsory education,  $1=5+$  GCSEs at grades A-C, or equivalent)

fmpr (SOC code of father's current or most recent job at time of survey, 1=SOC1 (professional, managerial or related))

livboth (living arrangements at time of first sweep of survey (June 1995), 1=living with both parents)

# Source

McVicar and Anyadike-Danes (2002)

#### References

McVicar, D. (2000). Status 0 four years on: young people and social exclusion in Northern Ireland. *Labour Market Bulletin*, 14, 114-119.

McVicar, D. and Anyadike-Danes, M. (2002). Predicting successful and unsuccessful transitions from school to work by using sequence methods. *Journal of the Royal Statistical Society: Series A (Statistics in Society)*, 165(2): 317-334.

# Examples

data(mvad, package="MEDseq")

<span id="page-23-1"></span><span id="page-23-0"></span>

# Description

Produces a range of plots of the results of fitted MEDseq models.

# Usage

```
## S3 method for class 'MEDseq'
plot(x,
       type = c("clusters", "mean", "precision", "gating",
               "dbs", "asw", "bic", "icl", "aic", "nec",
               "cv", "LOGLIK", "dbsvals", "aswvals",
               "uncert.bar", "uncert.profile", "loglik",
               "d", "f", "Ht", "i", "I"),
       seriate = c("observations", "both", "clusters", "none"),
       preczero = TRUE,
       log.scale = FALSE,
       ...)
```
# Arguments

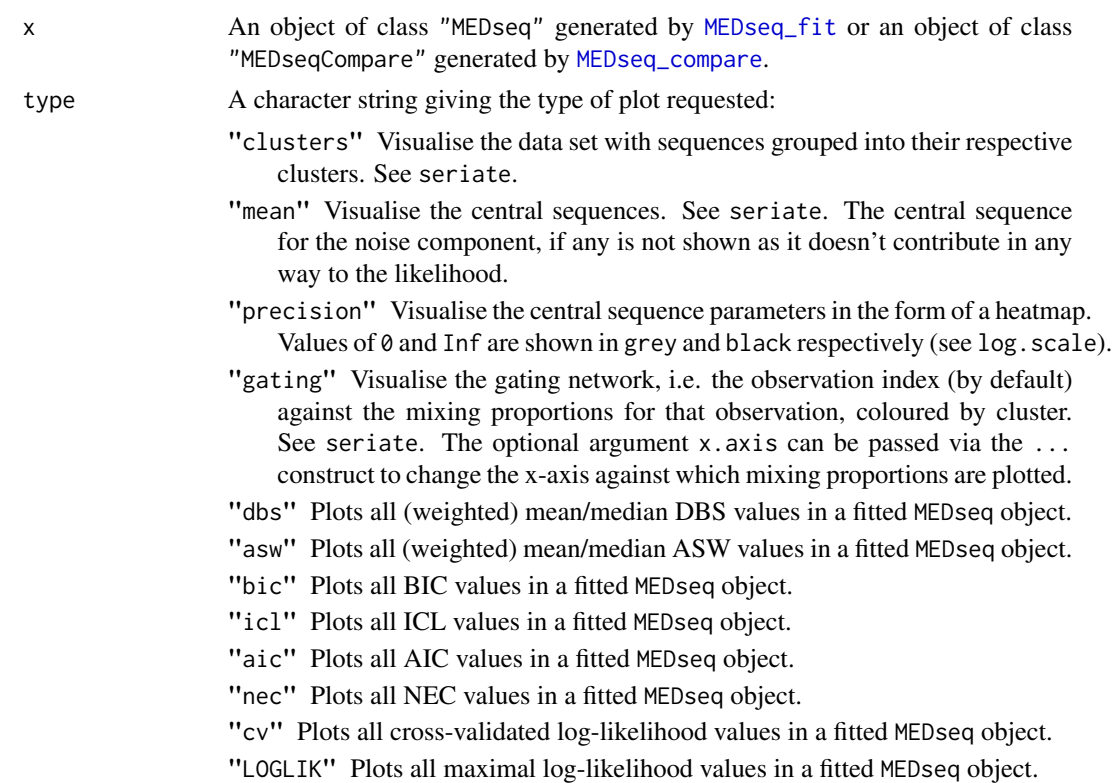

<span id="page-24-0"></span>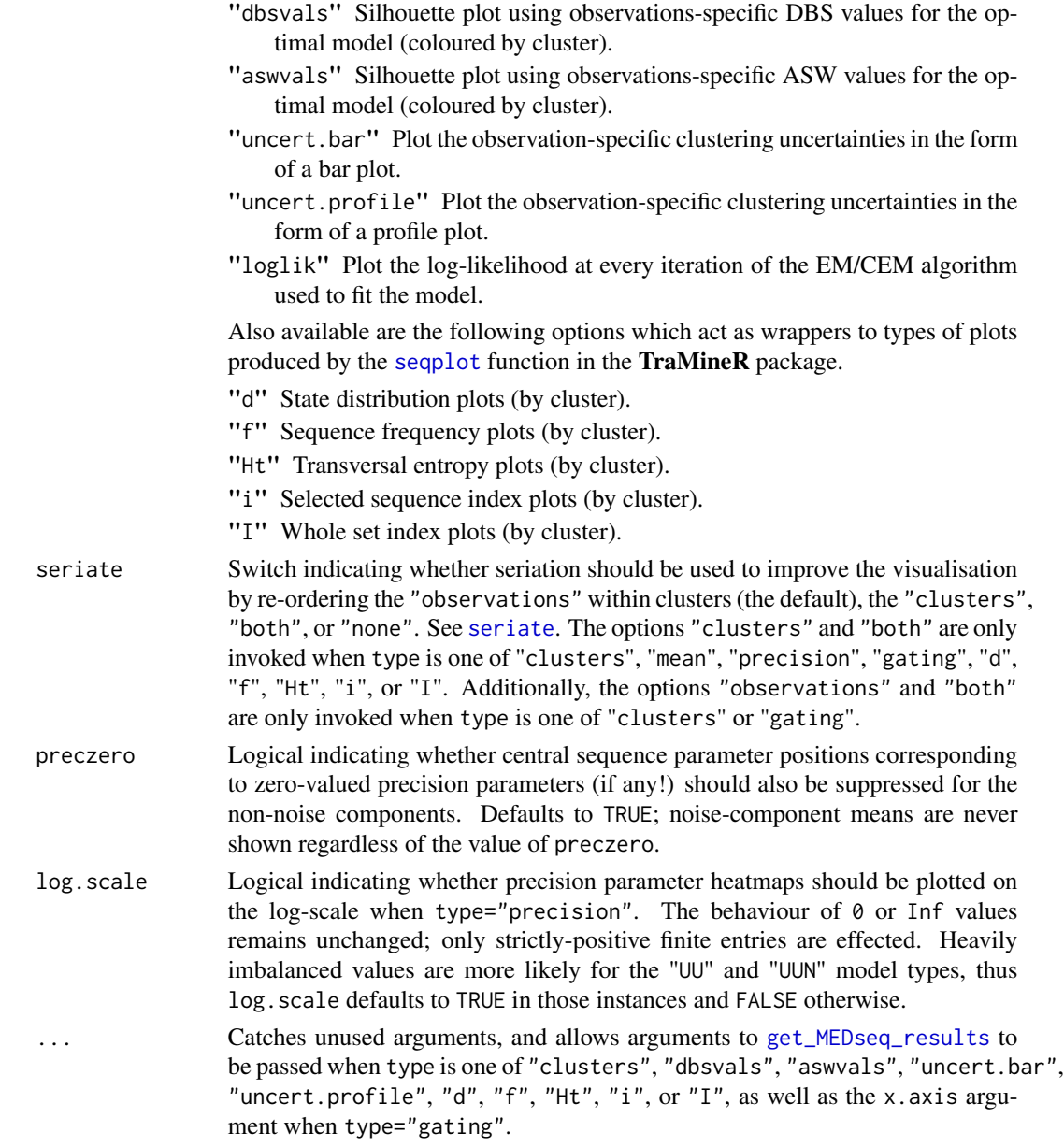

# Details

The type options related to model selection criteria plot values for *all* fitted models in the "MEDseq" object x. The remaining type options plot results for the optimal model, by default. However, arguments to get\_MEDseq\_results can be passed via the ... construct to plot corresponding results for suboptimal models in x when type is one of "clusters", "d", "f", "Ht", "i", or "I".

# Value

The visualisation according to type of the results of a fitted MEDseq model.

#### <span id="page-25-0"></span>**Note**

Every type of plot respects the sampling weights, if any. Those related to [seqdef](#page-0-0) plots from TraMineR may be too wide to display in the preview panel. The same is also true when type is "dbsvals" or "aswvals".

#### Author(s)

Keefe Murphy - << keefe.murphy@ucd.ie>>

#### References

Keefe Murphy, T. Brendan Murphy, Raffaella Piccarreta, and I. Claire Gormley (2019). Clustering longitudinal life-course sequences using mixtures of exponential-distance models. *To appear*. [<arXiv:1908.07963>](https://arxiv.org/abs/1908.07963).

# See Also

[MEDseq\\_fit](#page-14-1), [seqplot](#page-0-0), [dbs](#page-4-1), [get\\_MEDseq\\_results](#page-6-1), [seriate](#page-0-0)

### Examples

```
# Load the MVAD data
data(mvad)
mvad$Location <- factor(apply(mvad[,5:9], 1L, function(x)
                which(x == "yes")), labels = colnames(mvad[,5:9]))
mvad \leq list(covariates = mvad[c(3:4,10:14,87)],
                     sequences = \text{mvad}[, 15L:86L],weights = mval[, 2])mvad.cov <- mvad$covariates
states <- c("EM", "FE", "HE", "JL", "SC", "TR")
labels <- c("Employment", "Further Education", "Higher Education",
                  "Joblessness", "School", "Training")
mvad.seq <- seqdef(mvad$sequences, states=states, labels=labels)
# Fit an exponential-distance model without clustering
mod0 <- MEDseq_fit(mvad.seq, G=1)
# Show the central sequence and precision parameters
plot(mod0, type="mean")
plot(mod0, type="precision")
# Fit a range of unweighted mixture models without covariates
# Only consider models with a noise component
mod1 <- MEDseq_fit(mvad.seq, G=9:10, modtype=c("CCN", "CUN", "UCN", "UUN"))
# Plot the DBS values for all fitted models
plot(mod1, "dbs")
# Plot the clusters of the optimal model
plot(mod1, "clusters")
```

```
# Plot the clusters of the best UUN model
plot(mod1, "clusters", modtype="UUN")
# Fit a model with weights and gating covariates
# Drop the 1st time point which was used to define the weights
mvad.seq2 <- seqdef(mvad$sequences[,-1], states=states, labels=labels)
mod2 <- MEDseq_fit(mvad.seq2, G=10, modtype="UCN", weights=mvad$weights,
                           gating=~ fmpr + gcse5eq + livboth, covars=mvad.cov)
# Plot the central sequences & precision parameters of this model
plot(mod2, "mean")
plot(mod2, "precision")
# Plot the clustering uncertainties in the form of a barplot
plot(mod2, "uncert.bar")
# Plot the observation-specific DBS values and the sequence frequencies by cluster
# Note that these plots may not display properly in the preview panel
plot(mod2, "dbsvals")
plot(mod2, "Ht")
```
# <span id="page-27-0"></span>Index

∗Topic clustering MEDseq\_compare, [8](#page-7-0) MEDseq\_fit, [15](#page-14-0) ∗Topic control MEDseq\_control, [12](#page-11-0) ∗Topic datasets biofam, [4](#page-3-0) mvad, [22](#page-21-0) ∗Topic main MEDseq\_compare, [8](#page-7-0) MEDseq\_fit, [15](#page-14-0) plot.MEDseq, [24](#page-23-0) ∗Topic package MEDseq-package, [2](#page-1-0) ∗Topic plotting plot.MEDseq, [24](#page-23-0) ∗Topic utility dbs, [5](#page-4-0) get\_MEDseq\_results, [7](#page-6-0) MEDseq\_meantime, [20](#page-19-0) MEDseq\_news, [22](#page-21-0) agnes, *[15](#page-14-0)* biofam, *[2](#page-1-0)*, [4](#page-3-0) dbs, [5,](#page-4-0) *[14,](#page-13-0) [15](#page-14-0)*, *[18](#page-17-0)*, *[26](#page-25-0)* formula, *[16](#page-15-0)* get\_MEDseq\_results, [7,](#page-6-0) *[25,](#page-24-0) [26](#page-25-0)* hclust, *[15](#page-14-0)* I, *[16](#page-15-0)*, *[20](#page-19-0)* MEDseq *(*MEDseq-package*)*, [2](#page-1-0) MEDseq-package, [2](#page-1-0) MEDseq\_compare, *[2](#page-1-0)*, *[7](#page-6-0)*, [8,](#page-7-0) *[9](#page-8-0)*, *[11](#page-10-0)*, *[14,](#page-13-0) [15](#page-14-0)*, *[17](#page-16-0)*, *[20,](#page-19-0) [21](#page-20-0)*, *[24](#page-23-0)* MEDseq\_control, *[2](#page-1-0)*, [12,](#page-11-0) *[14–](#page-13-0)[17](#page-16-0)*, *[19–](#page-18-0)[21](#page-20-0)*

MEDseq\_fit, *[2](#page-1-0)*, *[6](#page-5-0)[–9](#page-8-0)*, *[11](#page-10-0)[–15](#page-14-0)*, [15,](#page-14-0) *[17](#page-16-0)*, *[21](#page-20-0)*, *[24](#page-23-0)*, *[26](#page-25-0)* MEDseq\_meantime, [20](#page-19-0) MEDseq\_news, [22](#page-21-0) multinom, *[14,](#page-13-0) [15](#page-14-0)*, *[17](#page-16-0)* mvad, *[2](#page-1-0)*, [22](#page-21-0)

pam, *[15](#page-14-0)* plot.MEDseq, *[8](#page-7-0)*, *[11](#page-10-0)*, *[20](#page-19-0)*, [24](#page-23-0) print.MEDseq *(*MEDseq\_fit*)*, [15](#page-14-0) print.MEDseqCompare *(*MEDseq\_compare*)*, [8](#page-7-0)

seqdef, *[16](#page-15-0)*, *[20](#page-19-0)*, *[26](#page-25-0)* seqdist, *[15](#page-14-0)* seqplot, *[25,](#page-24-0) [26](#page-25-0)* seriate, *[25,](#page-24-0) [26](#page-25-0)* summary.MEDseq *(*MEDseq\_fit*)*, [15](#page-14-0)

```
wcKMedoids, 15
```